## LYNX Settings - General

These settings can be found in the "General" area of LYNX's Configuration - Settings area.

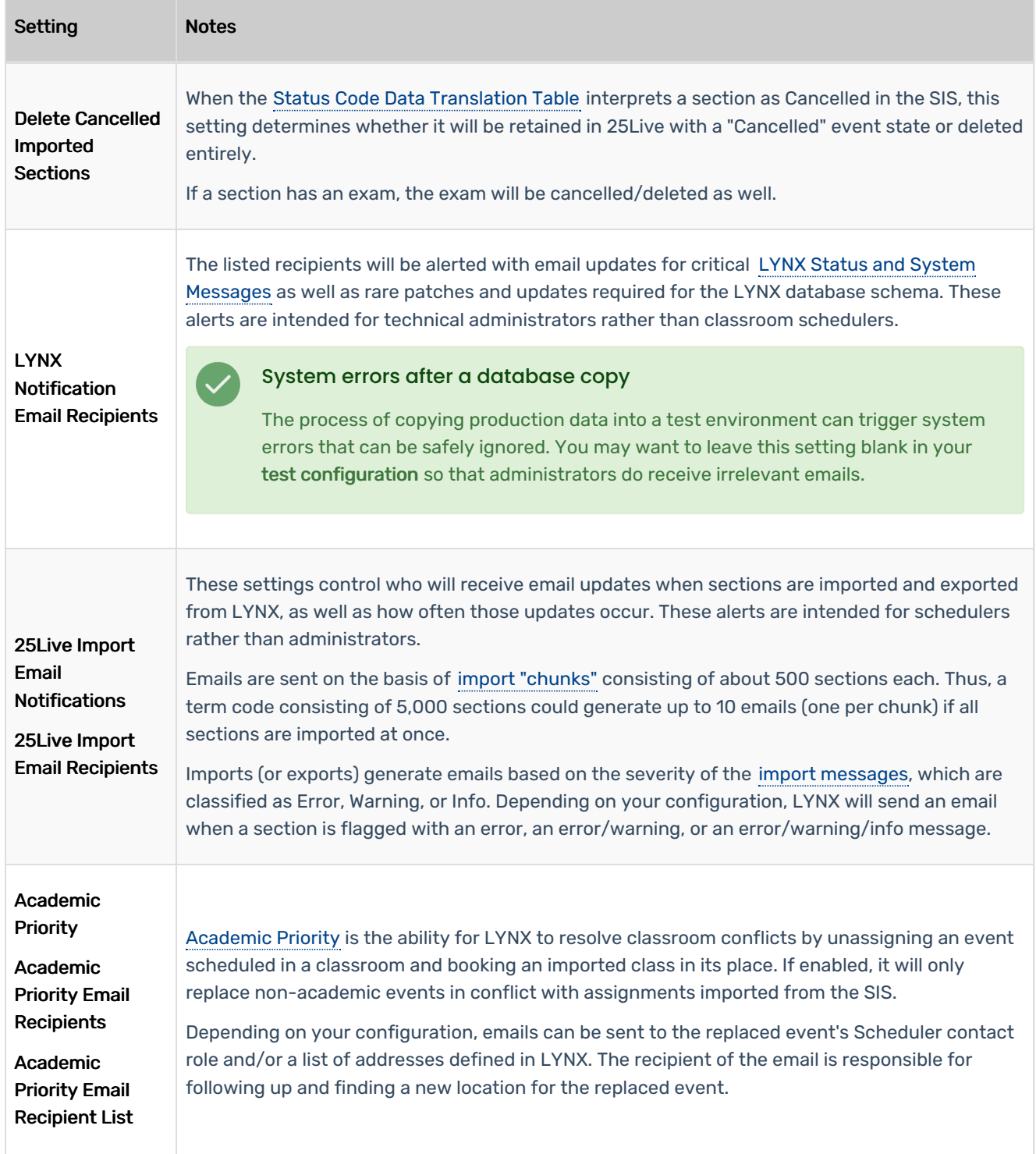

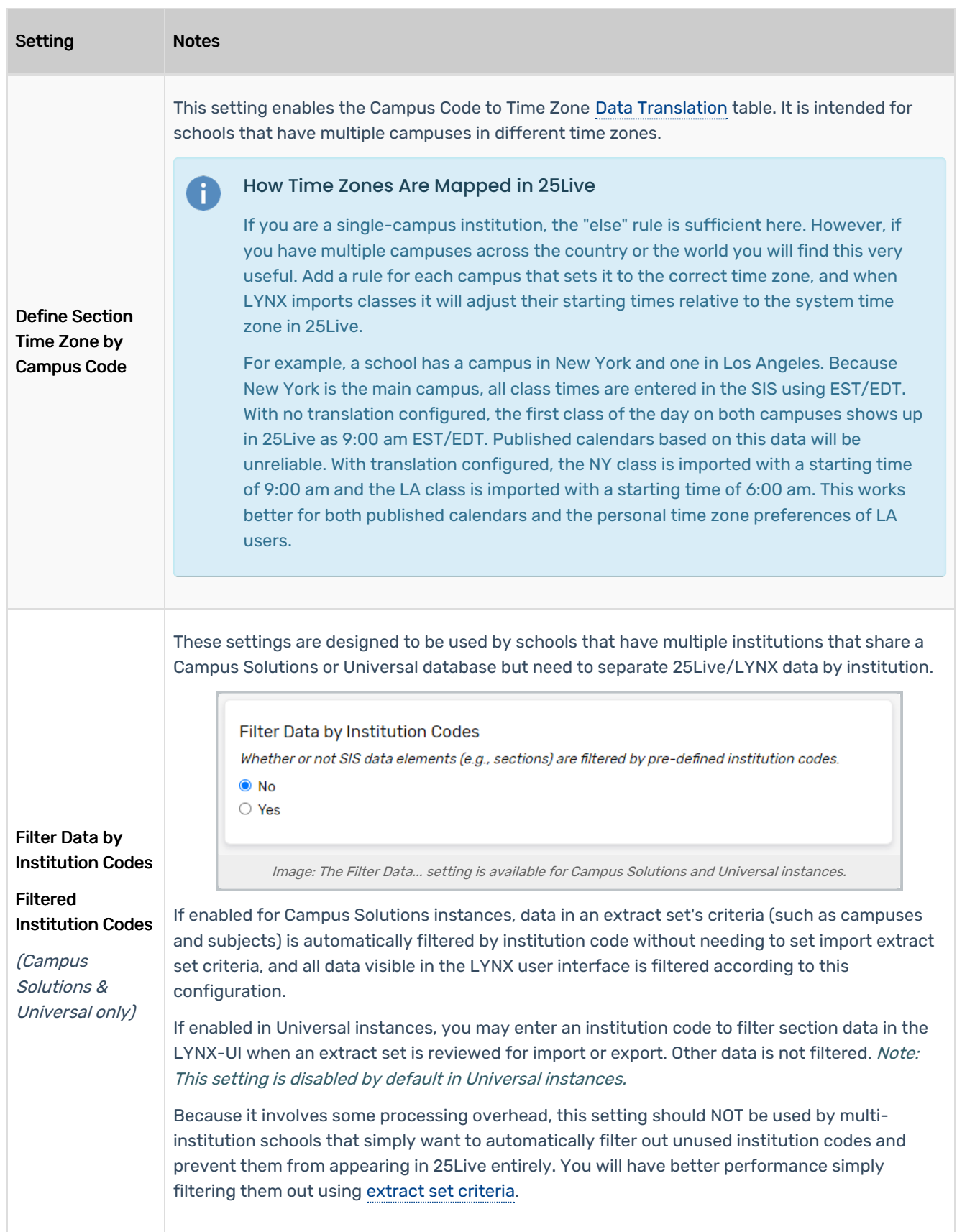

## CollegeNET Series25 Help and Customer Resources

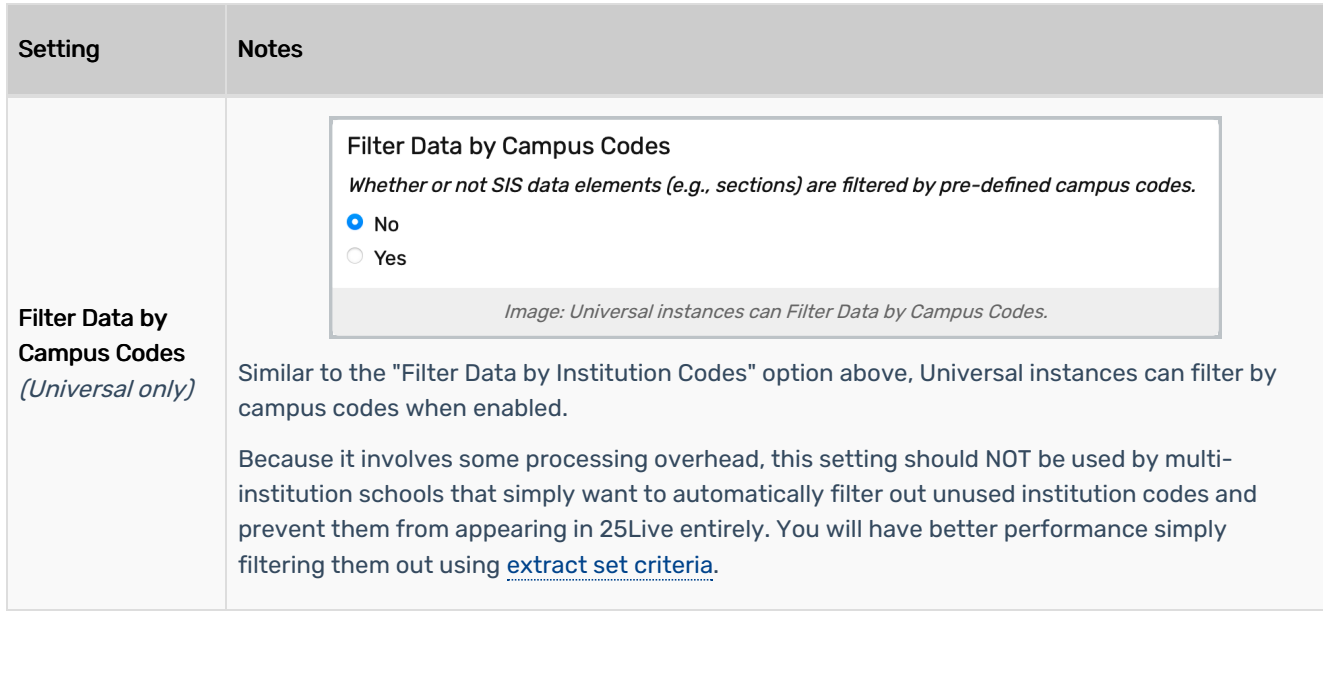